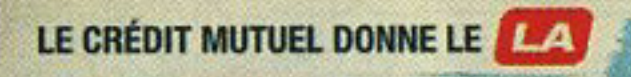

### REMERCIE SES BVRLEMVIRES

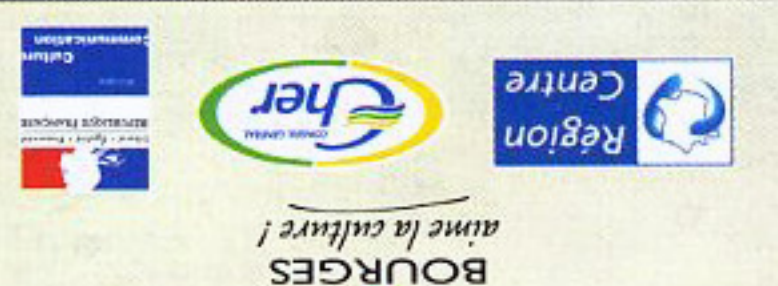

BOURGES PLUS / COMMUNAUTE D'AGGLOMERATION, ADAMI, FCM, CNV, SACEM, SPEDIDAM, CCAS/CMCAS WINISTERE DE LA SANTE, DE LA JEUNESSE ET DES SPORTS / ENVIE D'AGIR, MAISON DE LA CULTURE DE BOURGES

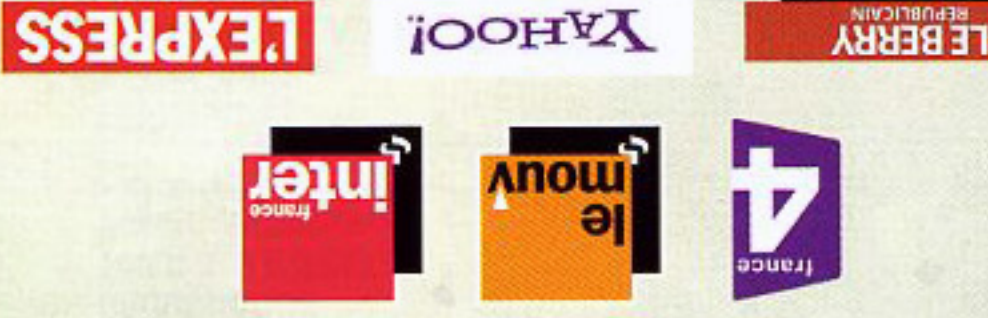

**JOOHYA** 

PHOSPHORE, LE MONDE, OPENNAG, L'ETUDIANT, WOMBAT WORNOONE INHO HEBDO' BEGIE LOB'T'I'C'' BOCK & LOFK' WONDOWIX PB08\_3123\_D047 / www.yeaach-studio.com <a>
Financial com <a>
Financial com <a>
Financial com <a>
Financial com <a>
Financial com <a>
Financial com <a>
Financial com <a>
Financial com <a>
Financial com <a>
Financial com <a>

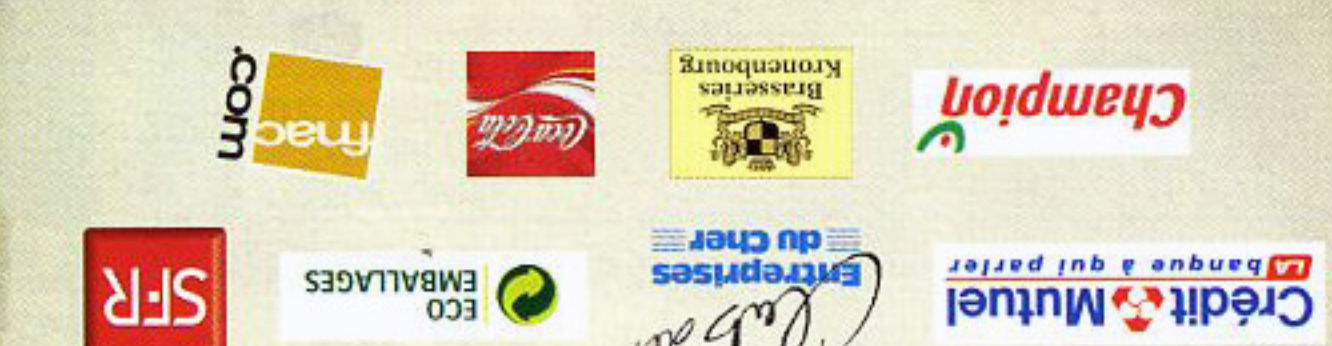

www.princials-bourges.com et www.myspace.com/leprincialmosapebourges 22, rue Henri Sellier - 18000 Bourges - France - contact@printemps-bourges.com - 02 48 27 28 29

**TE PRINTEMPS DE BOURGES** 

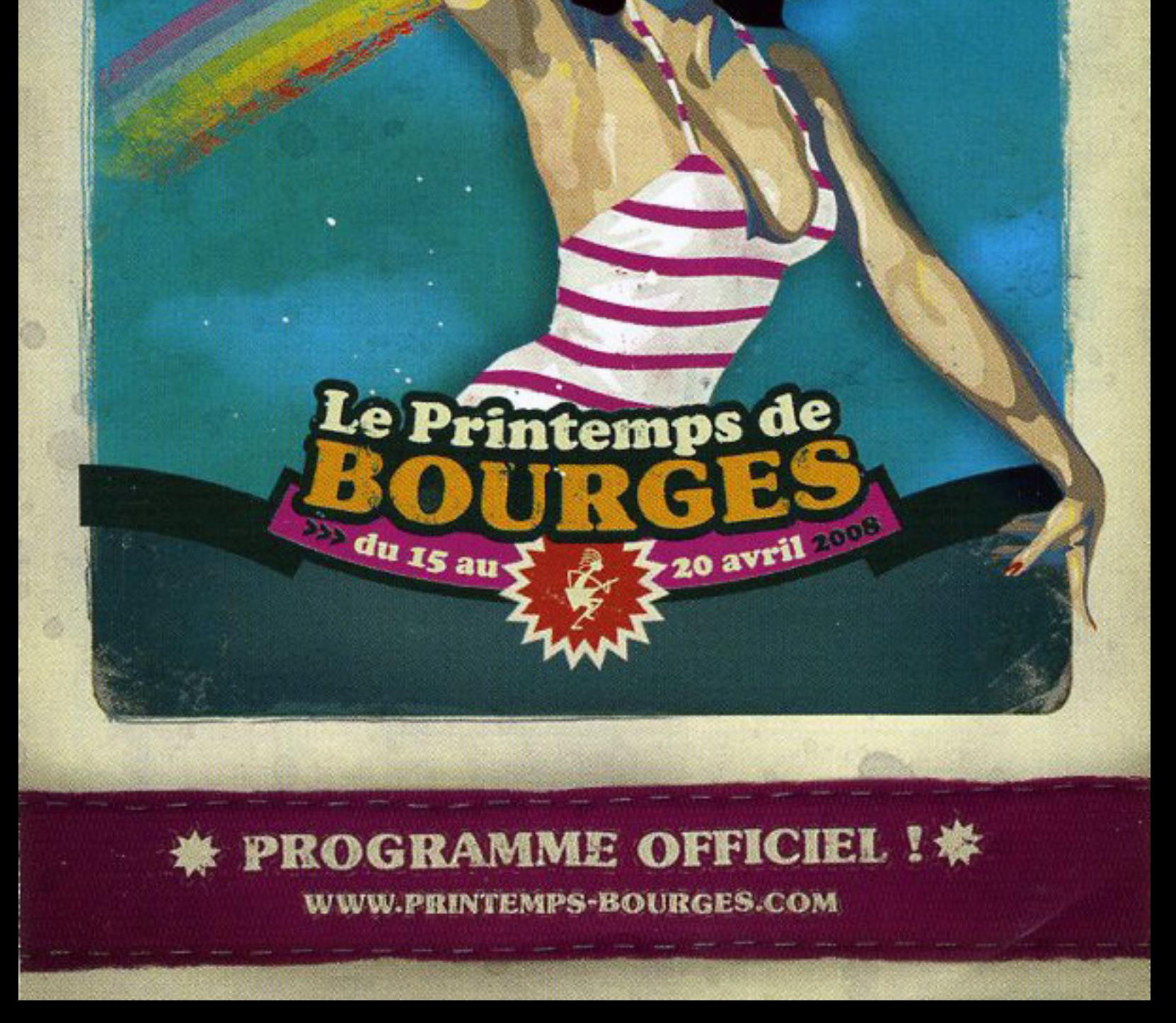

#### **INFOS PRATIQUES**

#### **ACCUEIL PUBLIC**

#### Au Pavillon d'Auron

Informations générales et quotidiennes (Printemps dans la ville, hébergement, scènes extérieures et<br>gratuites, ville, transports...).<br>Quvert mardi de 17h30 à 21h et de mercredi à samedi

de 11h à 21h.

#### **BAGAGERIE**

#### Au Pavillon d'Auron

Ouvert mardi de 17h30 à 03h, de mercredi à samedi de 11h à 03h et dimanche de 11h à 20h.

#### **BILLETTERIE DU FESTIVAL**

#### Au Pavillon d'Auron

Ouvert pendant le festival, mardi de 17h30 à 23h30, de mercredi à samedi de 11h à 23h30 et dimanche de 11h à 16h.

La direction se réserve le droit de modifier les horaires et lieux de spectacles.

#### **TRANSPORTS**

#### AVEC LA REGION CENTRE ET LA SNCF, allez-y en TER !

Durant le Festival, des trains supplémentaires circulent entre Bourges & Orléans et entre Bourges & Tours, après minuit. Au départ des gares de la Région Centre : demi-tarif A/R à destination de Bourges.

Info: Gares SNCF et Contact TER au 0 891 70 55 55 (0,23 €/min)

#### BUS : «Lignes 18» vous emmène au Printemps. Le Conseil général du Cher vous propose des navettes gratuites pour vous rendre aux concerts du soir

(11 lignes dédiées au départ de : Argent sur Sauldre,<br>Henrichemont, Sancerre, La Charité sur Loire, Baugy,<br>Sancoins, Levet, Lignières, Châteauroux, Vierzon et Nancay)

En journée : Service régulier aux heures habituelles du réseau Lignes 18 + bus supplémentaires l'après-midi. Retour en soirée : Mardi et mercredi à OOh30, jeudi et vendredi 01h30, samedi 02h30 / Gare routière (Le Prado).

#### Tous les horaires sur www.lignes18.fr ou au

0 800 10 18 18 (appel gratuit depuis un poste fixe)

NAVETTES : Lignes régulières (lignes 1 et 2 en provenance directe de la Gare SNCF - lignes 4 et 15 au départ du pôle d'échanges de la Place de la Nation) de mardi à samedi jusqu'à 19h30.

Arrêts : Auron (Palais d'Auron et Phénix)

Europe (Maison de la Culture et place Séraucourt). Navette de centre-ville gratuite de mardi à samedi<br>jusqu'à 19h30.

Infos: CTB - Espace Nation - Tel: 02 48 27 99 99

#### NEW EAST : formule 1 jour transport / concert Bus au départ de Paris (vendredi 18 ou samedi 19

avril) + concert au Phénix : 69€ (+ frais de location) Infos: www.neweastfestival.com

**CO-VOITURAGE**: Depuis votre ville jusqu'au Festival. Infos: www.123envoiture.com

VELO : Un parking à vélos gardienné est à votre disposition au Parking du stade (PF)

#### **RESTAURATION**

Pour déjeuner, diner ou tout simplement boire un verre, sans quitter le cœur du Festival, LE RESTO ET BAR PRINTEMPS sont à votre disposition. Formules sympathiques à prix raisonnables.

Ouverts au public : de mercredi à dimanche de 11h  $a$   $18h$ 

Ouverts aux pros : mardi de 17h30 à 02h et de mercredi à samedi de 11h à 02h (fin de service restauration : 01h ). Dimanche de 11h à 18h.

#### **ESPACE PARTENAIRES**

#### Au Quai d'Auron

Ouvert au public de mercredi à samedi de 11h à 18h. Il comprend les stands des partenaires du Festival.

#### **HEBERGEMENTS**

#### **DANS LES LYCÉES**

Avec les CEMEA. Un choix de formules pour vivre Le Printemps autrement. Renseignements CEMEA Pratiques Culturelles : Tél: 01 53 26 24 17 / Fax: 01 53 26 24 19

#### **CHEZ L'HABITANT** (nuit & café)

Avec la F.O.L. du Cher Tél: 02 48 48 01 00 / Fax: 02 48 48 01 09 culture-education-fol18@laligue.org

#### A l'HOTEL

Avec l'office de Tourisme de Bourges Tél: 02 48 23 02 60 / Fax: 02 48 23 02 69 accueil@bourges-tourisme.com www.bourges-tourisme.com

#### DANS LES GITES RURAUX / CHAMBRES D'HÔTES

Tél: 02 48 48 00 10 / Fax: 02 48 48 00 20 tourisme.berry@cdt18.tv www.berrylecher.com

#### AU CAMPING MUNICIPAL

26, Boulevard de l'Industrie à Bourges Tél: 02 48 20 16 85 / Fax: 02 48 50 32 39

#### **C'EST AUSSI LE FESTIVAL**

#### LE PRINTEMPS DANS LA VILLE

Cela fait une bonne dizaine d'années que de nombreux bars et restaurants de la ville se joignent aux festivités dans le cadre de l'opération Printemps dans la Ville. A leur menu, un cocktail de sons variés, ainsi qu'une ambiance chaleureuse. Une belle manière de faire la fête en musique, tous ensemble !

#### **SCÈNES EXTÉRIEURES ET GRATUITES**

La Scène Région Centre et la Scène Leberry.fr/Champion sont ouvertes à tous de mercredi à dimanche.

#### **ARTISTES EN IMAGES**

Du portrait de Sinik à la dernière tournée de Katerine, le FCM vous invite à ses projections, les jeudi 17, vendredi 18 et samedi 19 avril à 17h30, à l'Auditorium du Museum.

La diffusion des films pourra être suivie de rencontres avec les réalisateurs et les artistes.

Entrée gratuite sur invitation à retirer à la billetterie du Festival.

#### **TABLES RONDES ET DEBATS**

Autour de différents thèmes liés aux musiques actuelles, des tables rondes réservées aux professionnels et des débats ouverts au public sont organisés de mercredi à samedi. Les tables rondes professionnelles : de 11h à 13h à l'Ecole de musique - sur inscription à l'accueil pro. Les débats ouverts au public : de 15h à 17h à l'Auditorium du muséum - sur invitation à retirer à l'accueil public. Programme disponible sur place.

Inscription des groupes : gratuite.<br>Infos et inscriptions à l'Accueil Public (Pavillon

d'Auron) pendant le festival.

#### LA SCENE REGION CENTRE - Place Séraucourt

De mercredi à samedi (de 19 h à minuit), la Région Centre programme 18 groupes issus de Propul'son avec deux parrains de choix : R-Wan le vendredi et Ezekiel le samedi.

Envie d'Agir présente sur cette scène ses lauréats le vendredi après midi : Franck Viallet, The Elderberries, Tribuman & Jammin'o, Monsieur Z.

#### LASCENELEBERRY.FR/CHAMPION-Place Séraucourt

Cette scène présente, entre autres, une sélection des meilleurs groupes des écoles de commerce en partenariat avec Champion (de mardi à samedi de 18h à 20h), des groupes soutenus par la CCAS (le samedi après midi) ainsi qu'une sélection de groupes «coup de cœur» du Printemps dans la ville.

#### LA SCENE PRESSION LIVE - Place Léo Ferré

Scène ouverte aux jeunes artistes sélectionnés par Pression Live.

#### **LES DIRECTS DU PRINTEMPS**

**FRANCE INTER - Le vendredi 18 avril** Le Fou du Roi de Stéphane Bern de 11h à 12h30 en direct et en public de l'auditorium de Bourges.

#### LE MOUV' - Du 18 au 20 avril

Vendredi et samedi : Interventions dans le 16h/20h et La Mouv' Session à Bourges de 20h à minuit.

Dimanche: Le live du Mouv' - Best of Bourges de 22h à minuit.

FRANCE 4 - Le samedi 19 avril<br>EN DIRECT DE... à 20h45. Artistes sur scène, interviews, chroniques, reportages, concours de Air Guitar, Ray Cokes et Tania Bruna-Rosso braquent micro et caméras sur l'actualité musicale du moment. Effet garanti avec un nouveau plateau et une nouvelle déclinaison En direct 2, les meilleures séquences et les coulisses inédites diffusées quelques jours après le festival.

#### **ACCUELL PROFESSIONNELS**

#### **AU QUAI D'AURON**

Cet espace d'information, de rencontre et de travail est dédié aux professionnels pendant toute la durée du Festival. A leur disposition : accueils professionnels, partenaires, artistes et presse, bars, terrasses.

Ouvert mardi de 17h30 à 21h et de mercredi à samedi de 11h à 21h.

#### **LE MAGIC CLUB**

#### Parking de l'Auditorium

Haut lieu de rendez-vous nocturne des professionnels, le magic club vous accueille en musique. Ouvert de jeudi à samedi de minuit à O3h.

#### **CARTE «SPECIAL PROS»**

#### UN ACCES LIBRE ET PRIORITAIRE

- à tous les spectacles\* (sauf spectacles au Théâtre Saint-Bonnet et Palais Jacques Cœur)
- · à l'accueil professionnel et à l'espace multimédia
- au resto et au bar Printemps
- · aux soirées du Magic Club
- La carte ne donne pas accès aux backstages

Infos au 02 48 27 40 40 - Fax : 02 48 27 40 41 Mail: specialpros@printemps-bourges.com<br>Inscription sur www.printemps-bourges.com

#### LE PRINTEMPS DE BOURGES **22, RUE HENRI SELLIER - 18000 BOURGES**

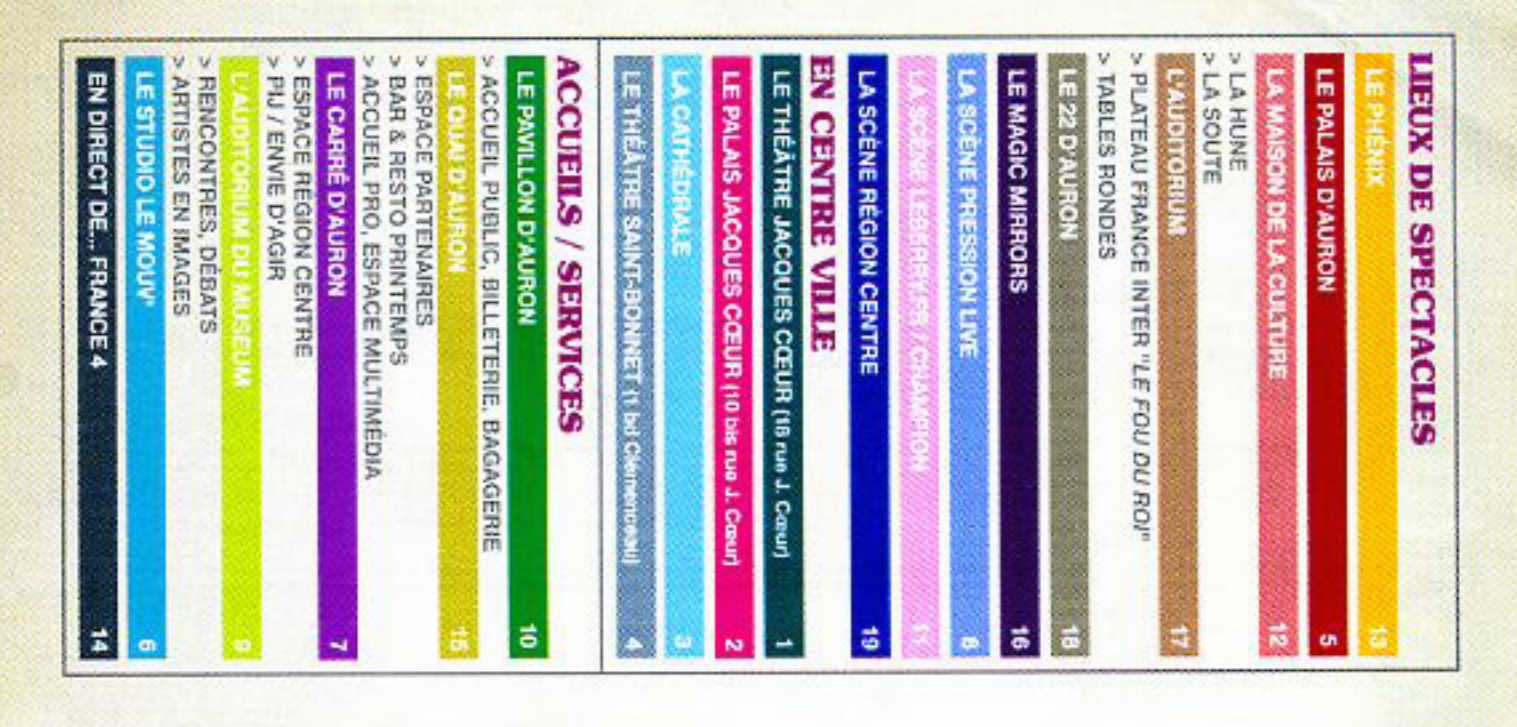

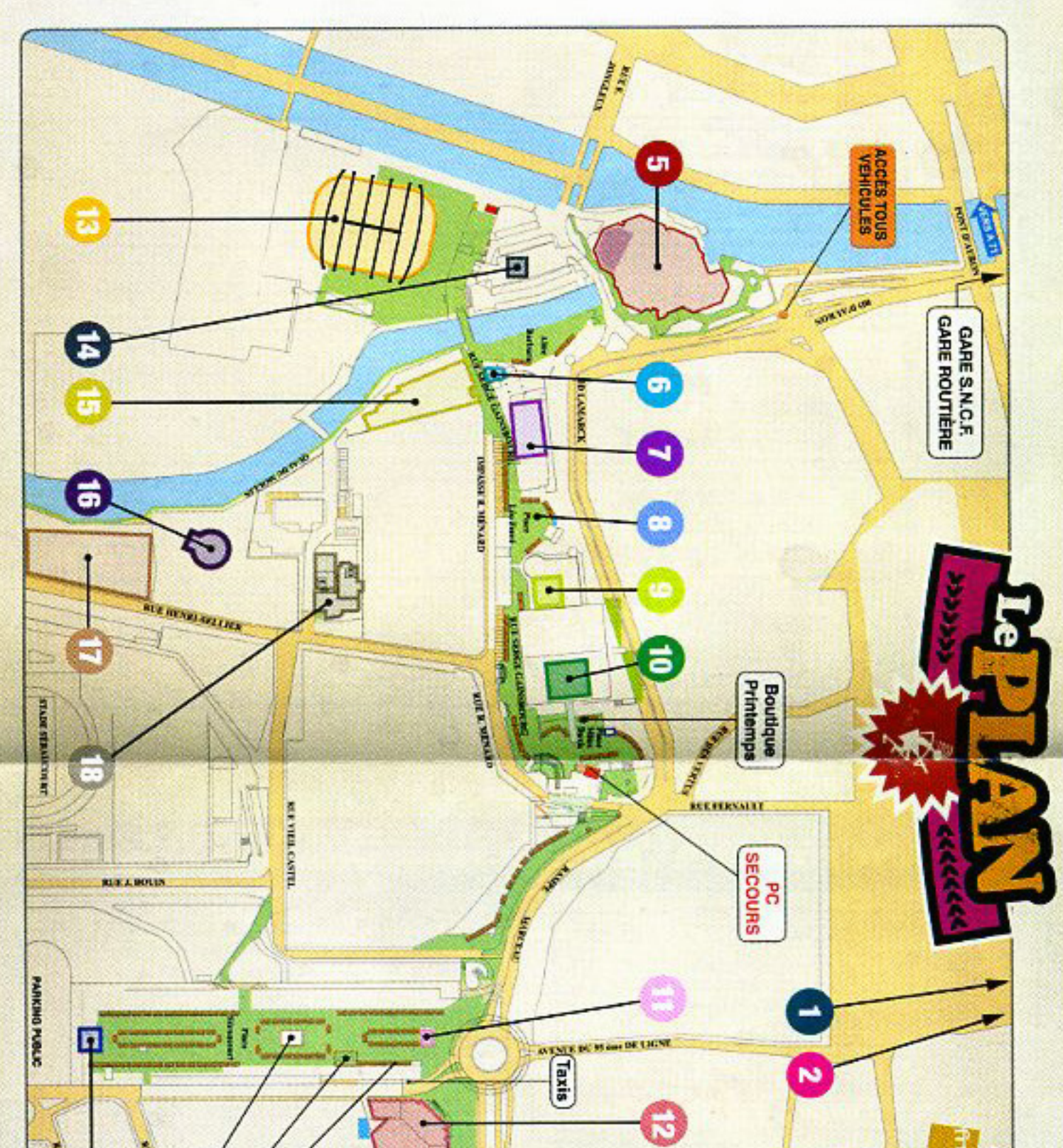

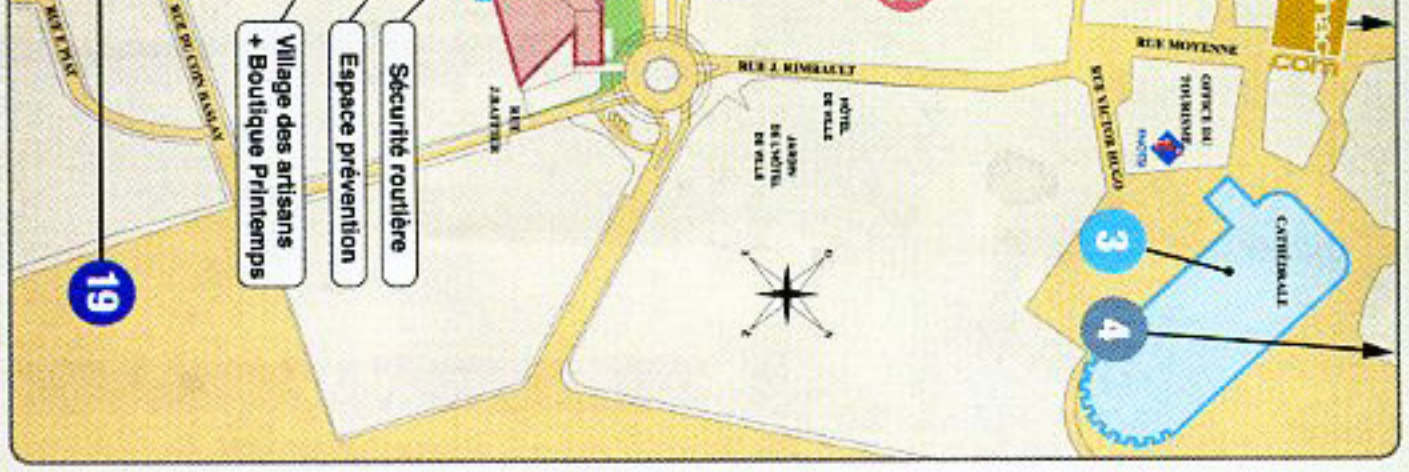

## **DEROULEMENT ET SALLES DU FESTIVAL**

Du 15 au 20 avril 2008, le Printemps de Bourges différentes, chaque jour de midi à l'aube. présente tous les spectacles dans 12 salles Tous les lieux sont clos et chauffés si besoin

Le Magic Mirrors : 500 La Hune: 900 Le Phénix : 6000 Leur capacité : Le Théâtre Saint-Bonnet : 120 Le Palais Jacques Cœur: 100 Le Théâtre Jacques Cœur : 350 La Soute : 350 Le Palais d'Auron : 2400 La Cathédrale : 800 Le 22 Est : 350 Le 22 Ouest : 350 L'Auditorium : 480

Places non numérotées.

Saint-Bonnet (assis), L'Auditorium de Le Théâtre Jacques Cœur (assis), Le sauf : Le 22 (debout), La Hune/La Soute (assis), Placement assistebout dans toutes les salles, (assis), La Cathédrale de Bourges (assis) Bourges Théàtre

## **LOCATIONS**

Chèques Clarc acceptés (FNAC Région Centre) www.printemps-bourges.com - www.fnac.com Magasins U + points de vente habituels Et en magasins FNAC - Carrefour - Géant 0 892 697 687 (0,34€/min)

# **BOUTIQUES PRINTEMPS**

dans les Boutiques Printemps (Place Séraucourt / sur www.printemps-bourges.com et également Place Miles Devis), sur place de mardi à dimanche. Tous les produits de l'édition 2008 sont en vente

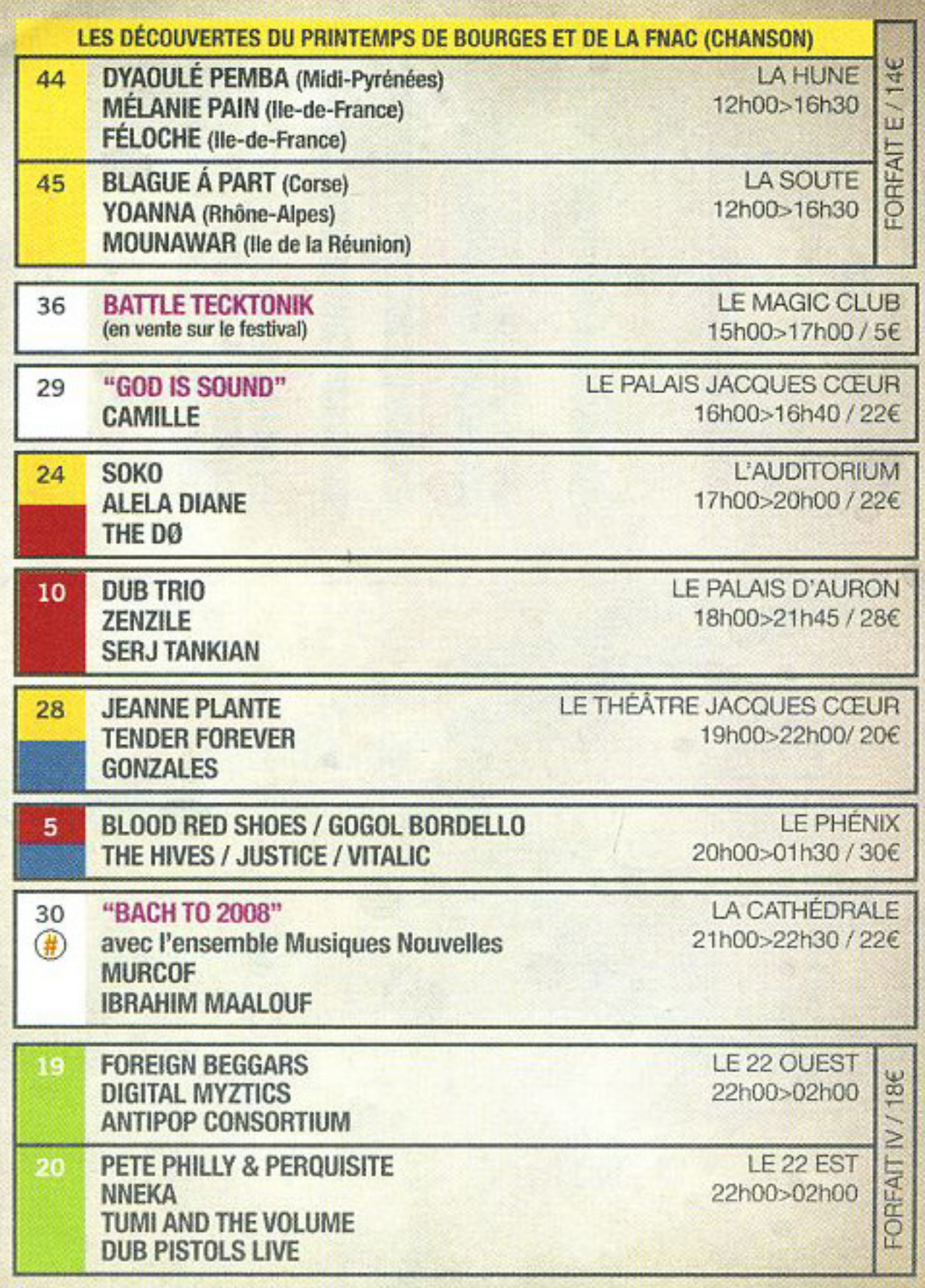

#### **DIMANCHE 20 AVRIL**

**SAMEDI 19 AVRII** 

**CARAVAN PALACE** LE PHÉNIX 6 14h00>18h00 **RIDAN** 5€ **ASA ROKIA TRAORÉ** 

#### **PRINTEMPS DURABLE**

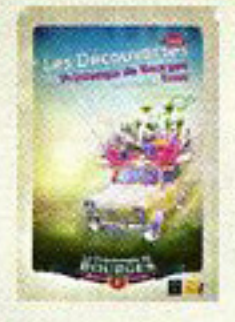

sacem

#### **LES DÉCOUVERTES**

Les Découvertes du Printemps de Bourges et de la Fnac Le Printemps de Bourges et Réseau Printemps conjuguent leurs efforts avec la Fnac afin de favoriser l'émergence et l'exposition

蚕

**RESEAU** Than E

des jeunes talents.

## **NTEMPS**

Mercredi 16 avril à l'auditorium du Muséum, nous vous proposons, sur le thème du développement durable :

- · une conférence / débat (de 15h à 17h)\*
- . un forum / espace d'informations et d'échanges (de 17h à 19h)

Toutes les informations sur www.printemps-bourges.com

\* sur invitation à retirer à l'accueil public

#### **SACEM**

Partenaires depuis toujours, Le Printemps de Bourges et la Sacem, dans le cadre de son aide au développement de carrière, proposent cette année la programmation du spectacle n°21.

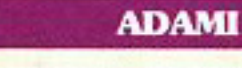

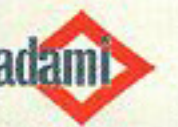

copie privée

0

L'Adami aide la création grâce à la copie privée depuis 20 ans. Pour fêter cet anniversaire, l'Adami vous présente la création « BACH TO 2008 ».

LES DÉTOURS DE L'ADAMI & 3A : Les concerts de Moriarty et Constance Verluca sont réalisés dans le cadre des Détours de l'Adami.

#### **SPEDIDAM**

 $\bigoplus$ **SPEDIDAM** o destra de Cintatyvana

Ο

La Spedidam participe à la réalisation du spectacle n°3 dans le cadre de son aide à la création.

#### **LA CRÉATION DE CAMILLE**

Le Printemps de Bourges a le plaisir de présenter la nouvelle création de Camille (mercredi, jeudi & vendredi), avec le soutien de la ville de Bourges.

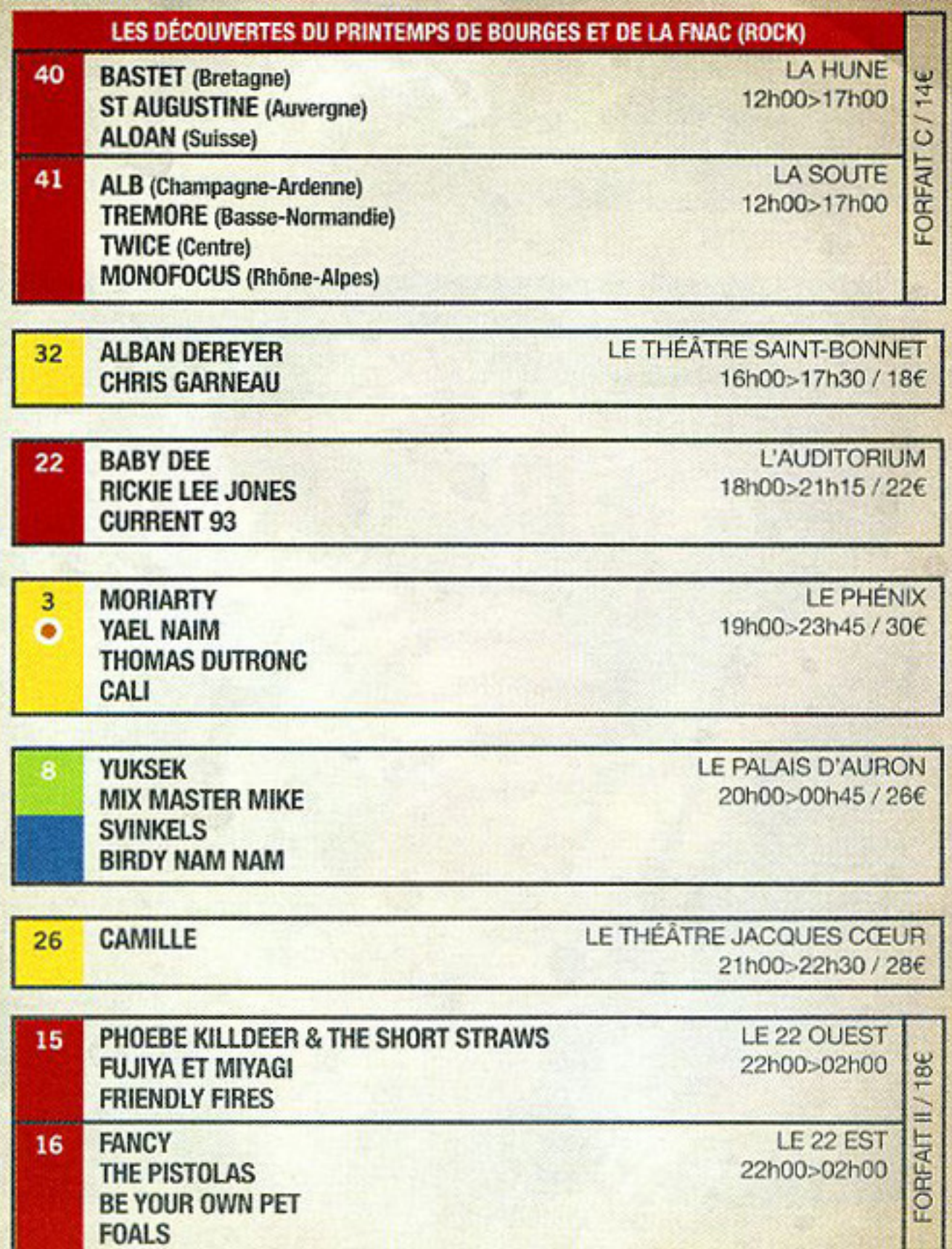

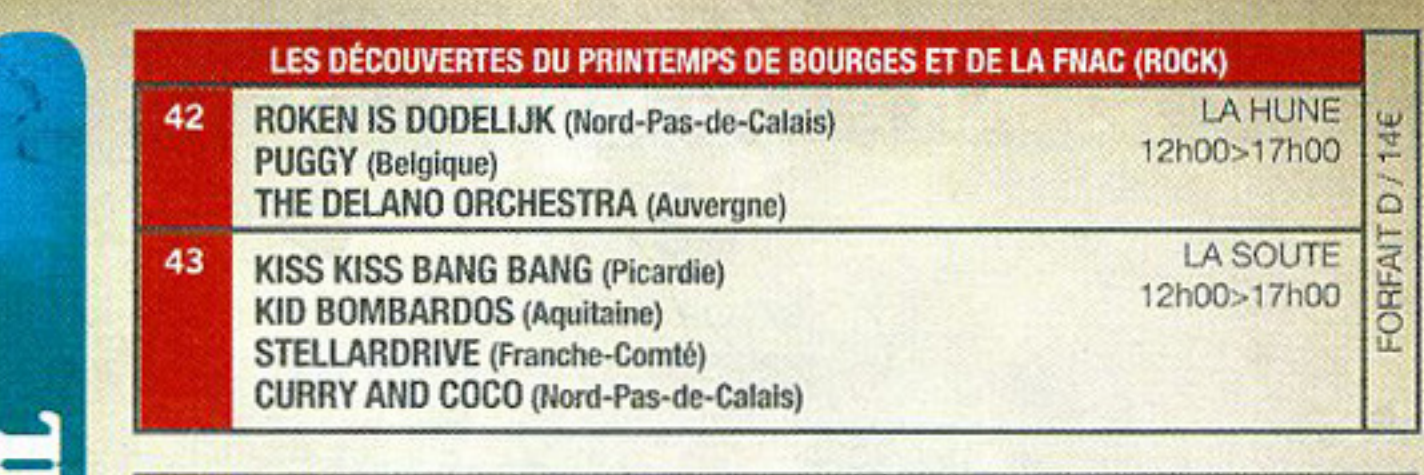

**JEUDI 17 AVRIL** 

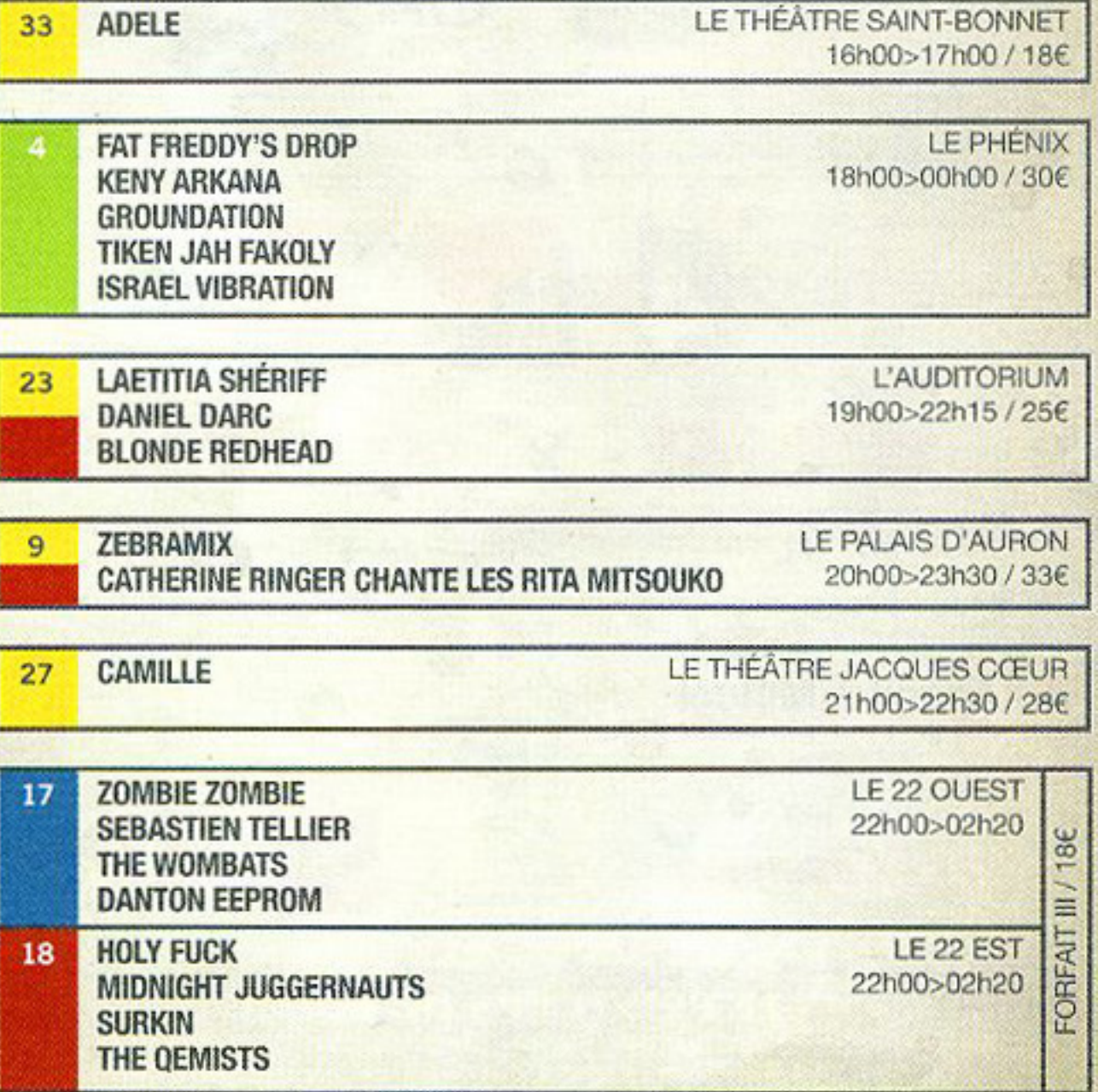

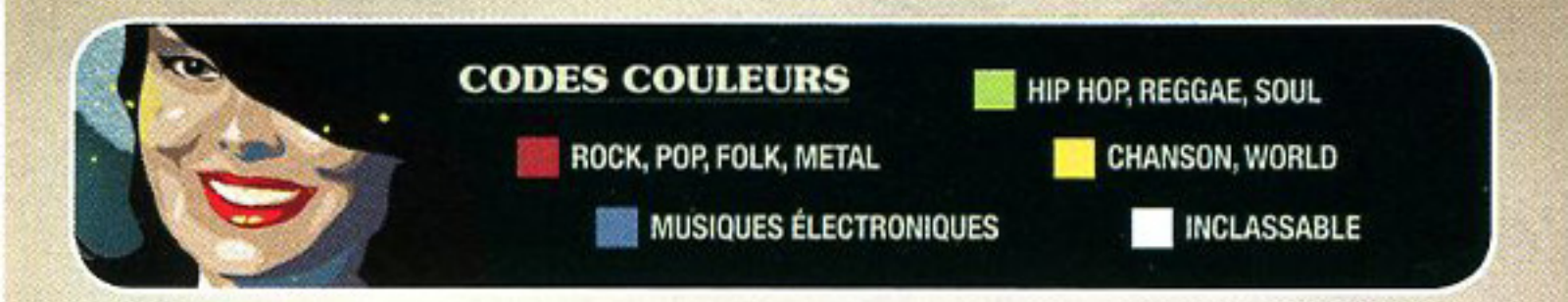

A l'heure où le talent se fabrique en direct live... il nous paraît essentiel de tenir la barre, de résister, de continuer à vous proposer un nuancier mélodique et scénique de ce qui se fait de mieux dans nos musiques.

Le menu de cette année remplit, à mon sens, tous les objectifs que nous nous étions fixés : équilibre entre « têtes d'affiche » et artistes à découvrir, association de saveurs variées - du hip hop à la chanson, de la pop à l'électro, du rock au classique et au-delà. Après 32 ans, on peut dire que le Printemps est durable...

A ce propos, faisons en sorte que notre développement s'accorde au mieux à notre environnement. A la fois simples, pratiques et citoyennes, certaines petites actions, avec votre aide, participeront à rendre ce Printemps Durable et des plus agréables.

Bon festival à tous !

**Daniel Colling** 

prin

**AARDI 15 AVRII** 

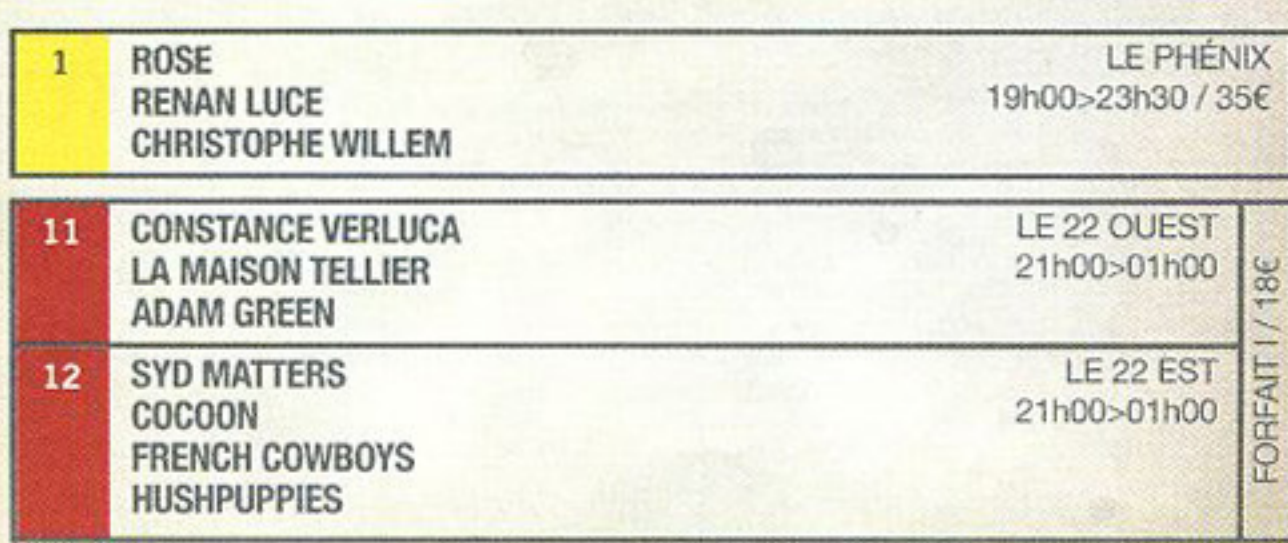

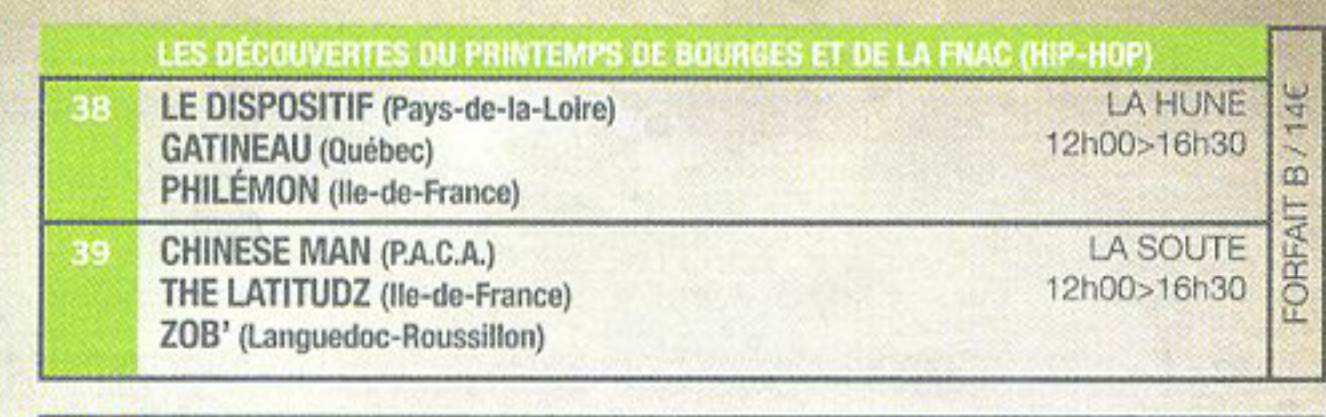

LOANE 31

LE THEATRE SAINT-BONNET

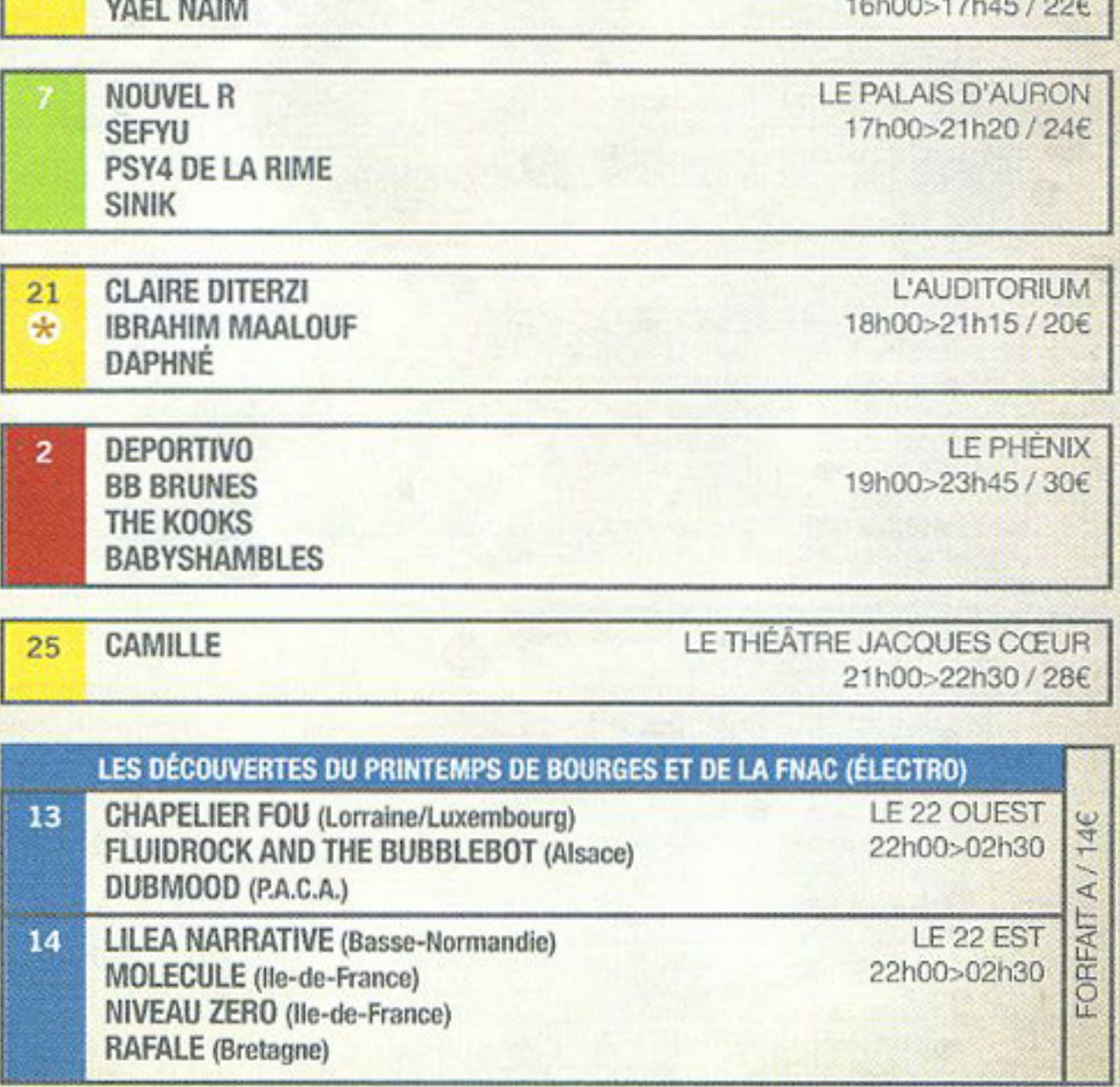